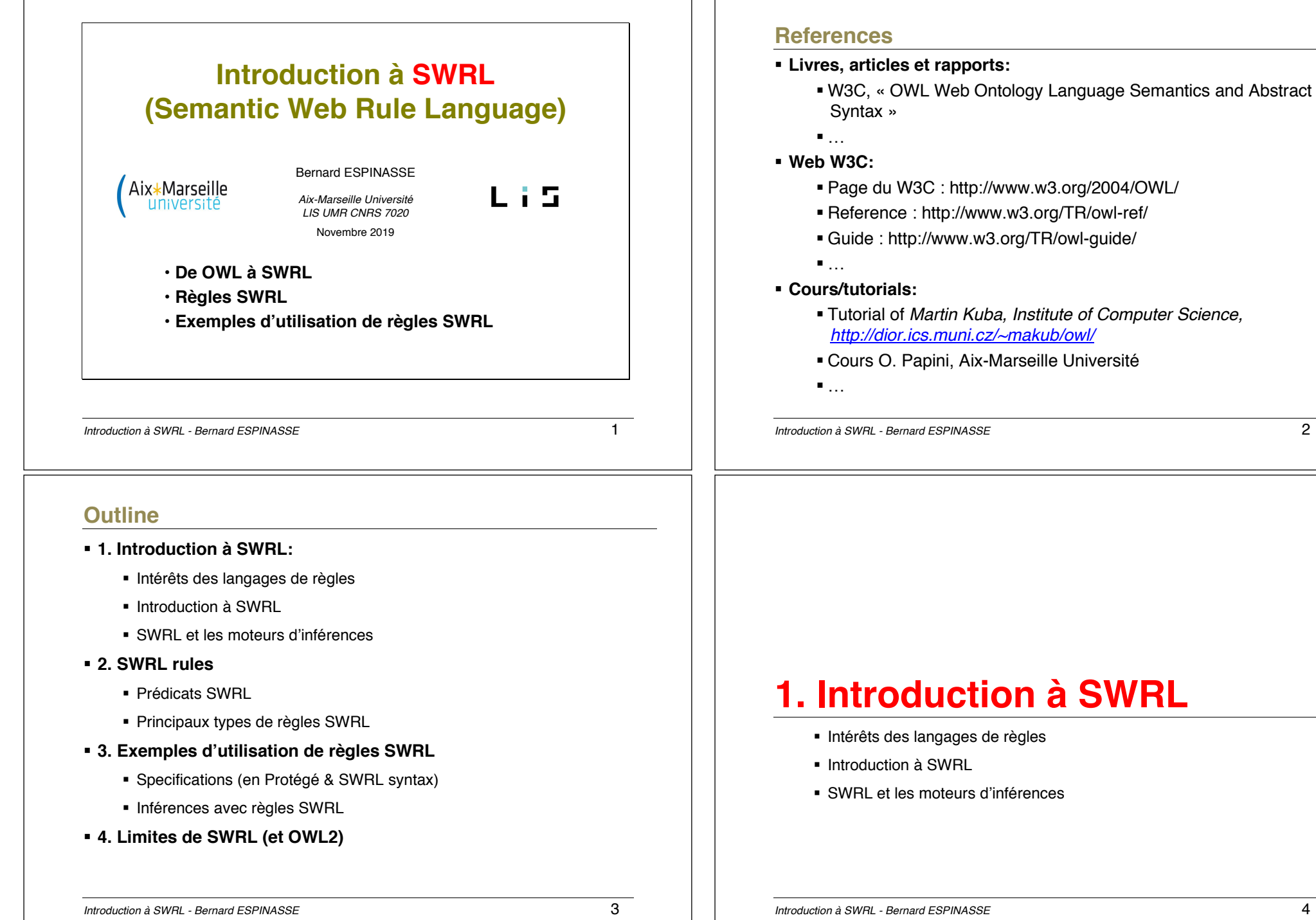

### **Place de SWRL dans le gâteau du WS …**

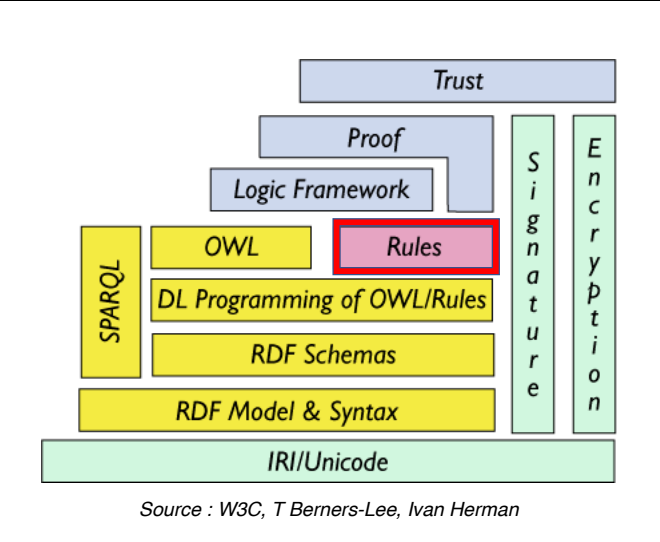

*Introduction à SWRL - Bernard ESPINASSE* 5

## **OWL and SWRL (2)**

**Semantic Web Rule Language - SWRL** [Horrocks & al., 2004] :

- § **Une proposition qui combine Ontologies et Règles**
	- § Ontologies : OWL-DL
	- Règles : RuleML (a rule language)
- § **Les règles SWRL** sont similaires aux règles en PROLOG ou en DATALOG
- § **SWRL = OWL-DL + RuleML :**
	- § OWL-DL: sans variable
	- § RuleML: utilise des variables
- § **Protégé OWL editor** supporte SWRL rules, comme les raisonneurs **Pellet** et **Hermit**
- § **En utilisant l'OWL API, SWRL peut utiliser du code Java**

#### *Introduction à SWRL - Bernard ESPINASSE* 7

### **OWL et SWRL (1)**

- § **Le langage OWL** n'est **pas capable d'exprimer toutes les relations :**
	- § Ex : Il ne peut exprimer la relation « *child of married parents »*
	- *-> parce qu'il n'y a aucun moyen d'exprimer dans OWL2 la relation entre les individus avec lesquels un individu a des relations.*
	- § L'expressivité de OWL peut être étendue en ajoutant des **REGLES** à une ontologie
- § Un **langage de règles** est **utile** pour différentes raisons :
	- § **Ajout d'expressivité à OWL:** *Cet ajout a un prix qui est une perte de décidabilité*
	- § **La réutilisation de règles existantes**
	- § **En général il est plus facile de lire et écrire des règles avec un langage de règles :** *Vrai en general mais pas toujours*
	- ð **Semantic Web Rule Language - SWRL [Horrocks & al., 2004]**

*Introduction à SWRL - Bernard ESPINASSE* 6

### **Règles SWRL (1)**

- § **Permet la manipulation d'instances par des variables ( ?x, ?y, ?z)**
- § **Ne permet pas de créer des concepts** et des **relations**
- § **Permet seulement d'ajouter** des **relations** selon les **valeurs** des **variables** (individus) et la **satisfaction de règles**
- § **Les règles SWRL** sont construites selon le schéma suivant :

### **Antécédent -> Conséquent**

 **Antécédent = atomes conjonctions (**∧**)**

 **Conséquent = seulement un atome**

- § **Un atome** peut être :
	- § Soit une **instance de concept** : **Ci(z)** = *unary predicat*
	- § Soir une **relation OWL : Ri(x, y)** = *binary predicat*
	- § Soit des **relations SWRL**: **same-as(?x, ?y)** ou **different-from (?x, ?y)**

**Ex:** 

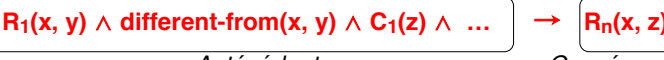

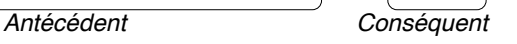

### **Règles SWRL (2)**

- § Une règle SWRL fonctionne selon le **principe de satisfaction**  de **l'Antécédent** ou du **Conséquent :**
	- § Si **l'Antécédent** et le **Conséquent** sont **définis** :

*-> SI l'Antécédent est satisfait ALORS le Conséquent est aussi satisfait*

- § Si l'**Antécédent** est **vide**, cela correspond à un **Antécédent satisfait** :
	- *-> Permet de définir des faits*
- § Si le **Conséquent** est **vide**, cela correspond à un **Conséquent satisfait** :
	- *-> L'Antécédent ne doit pas être satisfait*

*Introduction à SWRL - Bernard ESPINASSE* 9

### **SWRL et moteurs d'inference (Reasoners)**

§ La plupart des **moteurs d'inférences** (raisonneurs) **supportent SWRL** :

- Pellet, Bossam, Hoolet, KAON2, RacerPro, R2ML (REWERSE Rule Markup Language) et Sesame.
- § **Selon 3 approches différentes :**
	- **Traduire SWRL en logique du 1er ordre** (Hoolet, …)
	- **Traduire OWL-DL en règles** et appliquer un **algorithme de chaînage avant** (forward chaining) (Bossam, …)
	- **Intégrer les règles SWRL** dans le moteur d'inférences **OWL-DL** basé sur la méthode des tableaux (Pellet, …)

Cependant, les implémentations SWRL actuelles ont besoin de **beaucoup de calculs**, elles ne sont seulement utilisable qu'avec des **ontologies petites** ou **moyennes**

### **SWRL Rules (3)**

### **Exemple :**

§ Soit en OWL le concept de *Uncle* définit ainsi:

### **intersectionOf(SubClassOf(Man), isBrotherOf(Father))**

#### et la relation *isUncleOf*

- § Nous savons définir qu'une personne est un oncle, mais OWL ne permet pas de définir la relation *isUncleOf* représentant le fait d'être un oncle d'une personne donnée
- § SWRL permet de définir cette relation *isUncleOf* en la reliant aux instances concernées :

### **aChild(?x,?y)** ∧ **isBrotherOf(?z,?x) -> isUncleOf(?z,?y)**

*Introduction à SWRL - Bernard ESPINASSE* 10

### **Règles SWRL et décidabilité: DL-safe rules**

§ Arbitrairement les règles SWRL devraient conduire à une **indécidabilité**

> => aussi seulement des règles appelées **DL-safe** rules are sont implémentées dans les raisonneurs.

- § **DL-safe rules** sont des règles appliquées seulement à des named individuals (individus nommés)
- § Elles **ne s'appliquent pas** à des **individus qui ne sont pas nommés**, mais connus comme existant.

### **Règles SWRL & règles DL-Safe SWRL (1)**

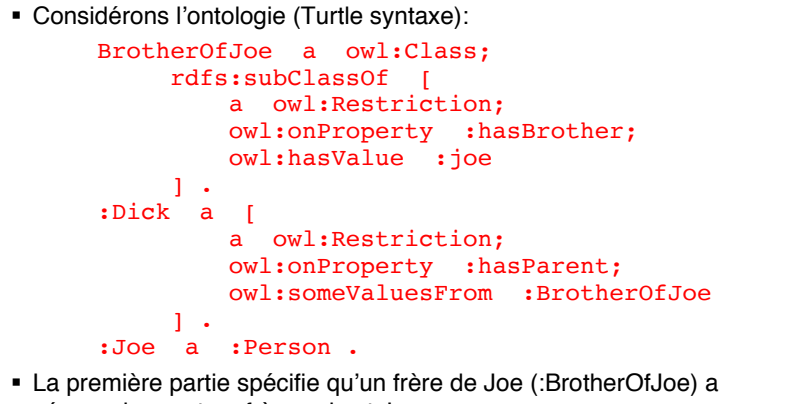

- nécessairement un frère qui est Joe
- § La seconde partie spécifie que Dick a un parent qui est un frère de Joe

```
ð On peut conclure que Joe est l'oncle de Dick
```

```
Introduction à SWRL - Bernard ESPINASSE 13
```
# **2. Règles SWRL**

- **Prédicats SWRL**
- **Principaux types de règles SWRL**

## **Règles SWRL et règles SWRL DL-Safe (2)**

§ **On peut écrire la règle SWRL :**

### **:hasParent(?x,?y), :hasBrother(?y,?z) -> :hasUncle(?x,?z)**

- § Si cette règle est une règle **SWRL normale**, on obtient la conclusion attendue
- § Si cette règle est une règle **SWRL DL-safe**, on peut l'appliquer seulement **si on peut remplacer les variables ?x, ?y et ?z par une instance nommée** (named individual)
- § **Mais l'ontologie ne spécifie pas le rôle de ?y**
	- En fait une règle SWRL DL-safe fonctionne comme si nous avions une autre classe *:Nom*, dont les instances sont toutes des individus nommées (named individuals)
	- § La règles SWRL DL-safe est *équivalente* à une règle SWRL normale comme :

**:hasParent(?x,?y), :hasBrother(?y,?z), :Nom(?x), :Nom(?y), :Nom(?z) -> :hasUncle(?x,?z)**

*Introduction à SWRL - Bernard ESPINASSE* 14

### **Prédicats SWRL**

- § Les règles SWRL peuvent utiliser comme prédicats **predicates** : des **class** ou des **property names**
- § Les règles SWRL peuvent aussi utiliser **d'autres prédicats** comme :
	- § **class expressions:** des expression de classes arbitraires, pas seulement des classes nommées.
	- § **property expressions:** le seul opérateur disponible dans OWL 2 pour créer des expressions de propriétés est *inverse of object property*
	- § **data range restrictions:** spécifie le type de la valeur de la donnée, comme *integer, date*, union quelques XML Schema types, enumerated type
	- § **sameIndividual** et **differentIndividuals:** pour spécifier des individus identiques ou différents

*et :*

- § *core SWRL built-ins: predicates spéciaux définis dans SWRL qui peuvent manipuler les valeurs de données, par exemple pour additionner des nombres*
- § *custom SWRL built-ins: on peut définir ses propres en utilisant du code Java*

### **Principaux types de règles SWRL**

Avec ces prédicats possibles, les principaux types de règles SWRL sont :

- § **SWRL rules with class expressions**
- § **SWRL rules with data range restrictions**
- § SWRL rules with SWRL core built-ins
- § SWRL rules with custom SWRL built-ins (using Java code)

```
Introduction à SWRL - Bernard ESPINASSE 17
```
### **Example of SWRL Rules with class expressions**

• **Syntaxe Protégé :**

#### **Person(?x), hasChild min 1 Person(?x) -> Parent(?x)**

- **Signification :** les individus de la classe *Person*, qui ont au moins un enfant un individu de la classe *Person* doivent alors faire partie de la classe *Parent* (en d'autres termes, les personnes ayant au moins un enfant sont des parents)
- **Syntaxe SWRL:**

```
DLSafeRule(
```

```
 Annotation(rdfs:comment "Rule with class expression")
 Body(
     ClassAtom( :Person Variable(var:x) )
     ClassAtom(ObjectMinCardinality( 1 :hasChild :Person )
           Variable(var:x)
\overline{\phantom{a}} )
Head(
     ClassAtom( :Parent Variable(var:x) )
```
#### *Introduction à SWRL - Bernard ESPINASSE* 19

 ) )

### **SWRL Rules Syntaxes**

• Syntaxe Protégé:

**aChild(?x,?y)** ∧ **isBrotherOf(?z,?x) -> isUncleOf(?z,?y)**

• Syntaxe SWRL (functional syntax):

#### **DLSafeRule**(

Annotation(rdfs:comment "Uncle rule")

#### **Body**(

 ClassAtom( :aChild Variable(var:x) Variable(var :y) ) ClassAtom( :isBrotherOf Variable(var:z) Variable(var :x) )

#### **Head**(

ClassAtom( :isUncleOf Variable(var:z) Variable(var :y))

```
)
```
)

 $\rightarrow$ 

 $\rightarrow$ 

*Introduction à SWRL - Bernard ESPINASSE* 18

### **Example of SWRL Rules with data restrictions**

• **Syntaxe Protégé :**

**Person(?p), integer[>= 18 , <= 65](?age), hasAge(?p, ?age) -> hasDriverAge(?p, true)**

- **Meaning :** La « data range restriction » est satisfait lorsque la vairable *?age* a pour valeur un entier entre 18 et 65 inclus.
- **In SWRL syntax (functional syntax):**

#### **DLSafeRule** (Annotation(rdfs:comment "Rule with data range restriction") **Body**( ClassAtom(:Person Variable(var:p)) DataPropertyAtom(:hasAge Variable(var:p) Variable(var:age)) DataRangeAtom( DatatypeRestriction(xsd:integer xsd:minInclusive "18"^^xsd:integer xsd:maxInclusive "65"^^xsd:integer) Variable(var:age)) ) **Head**( DataPropertyAtom(:hasDriverAge Variable(var:p) "true"^^xsd:boolean)  $\rightarrow$

# **3. Exemples d'utilisation de règles SWRL**

- **Spécifications (en Protégé et syntaxe SWRL)**
- **Inférences avec règles**

*Introduction à SWRL - Bernard ESPINASSE* 21

### **Exemple de règle SWRL (2)**

• **Syntaxe Protégé :**

#### **Person(?x), hasParent(?x, ?y), hasParent(?x, ?z), hasSpouse(?y, ?z) -> ChildOfMarriedParents(?x)**

*(In Protege, in Active Ontology onglet, in the Rule window, we add this expression)* • **Signification :** un individu X de la classe *Person* qui a des parents Y et Z tels que Y

- a l'épouse Z, appartient à la nouvelle classe *ChildOfMarriedParents*
- **Syntaxe SWRL (Functional syntax) :**

```
Prefix(var:=<urn:swrl#>)
Declaration( Class( :ChildOfMarriedParents ) )
SubClassOf( :ChildOfMarriedParents :Person )
DLSafeRule(
```
#### **Body**(

 ClassAtom( :Person Variable(var:x)) ObjectPropertyAtom(:hasParent Variable(var:x) Variable(var:y)) ObjectPropertyAtom(:hasParent Variable(var:x) Variable(var:z)) ObjectPropertyAtom(:hasSpouse Variable(var:y) Variable(var:z))

#### ) **Head**(

 ) )

ClassAtom( :ChildOfMarriedParents Variable(var:x))

### **Exemple de règle SWRL (1)**

#### $Fx$

- § *Valentin* est le fils de *Berny* et *Sabine*
- § La propriété symétrique *hasSpouse* relie *Berny* et *Sabine*:

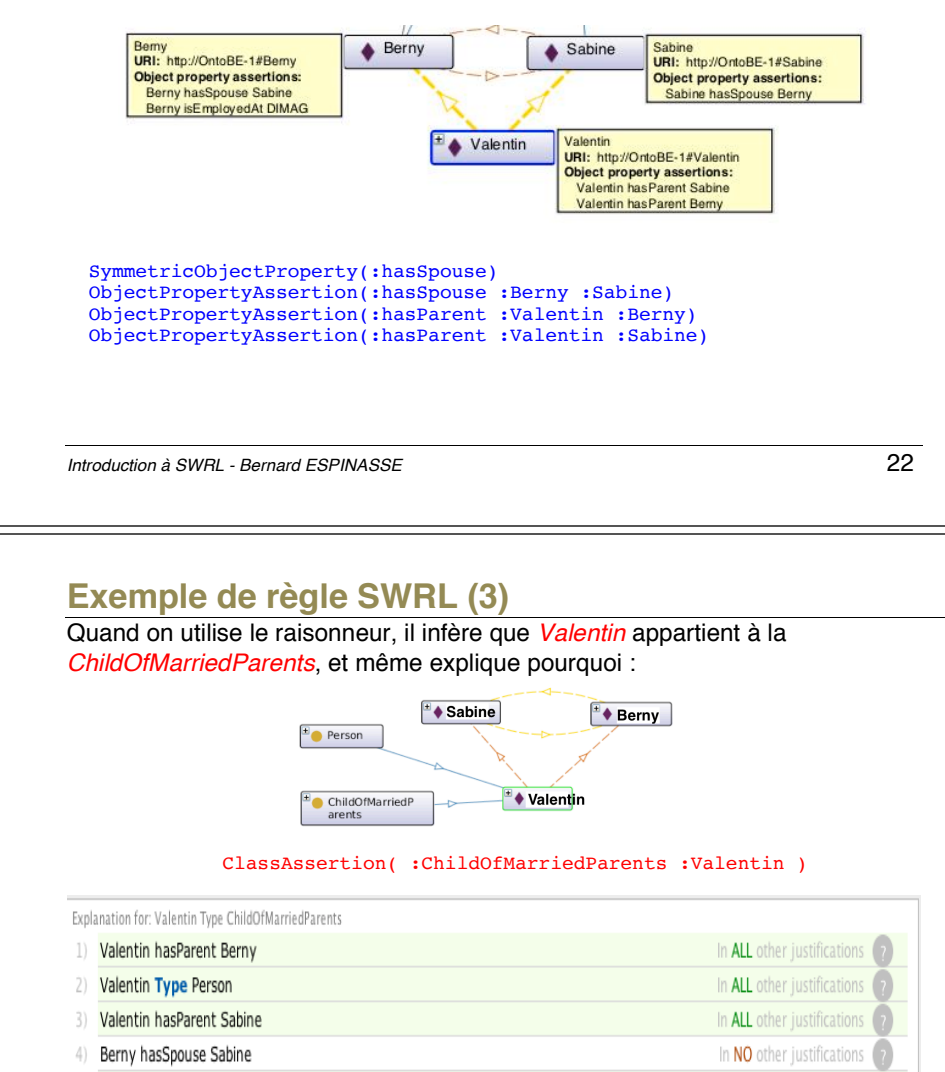

5) Person(?x), hasParent(?x, ?y), hasParent(?x, ?z), hasSpouse(?y, ?z) -> ChildOfMarriedParents(?x) In ALL other justifications

### **Exemple de règle SWRL (4)**

#### Soit une ontologie définissant leur anniversaire :

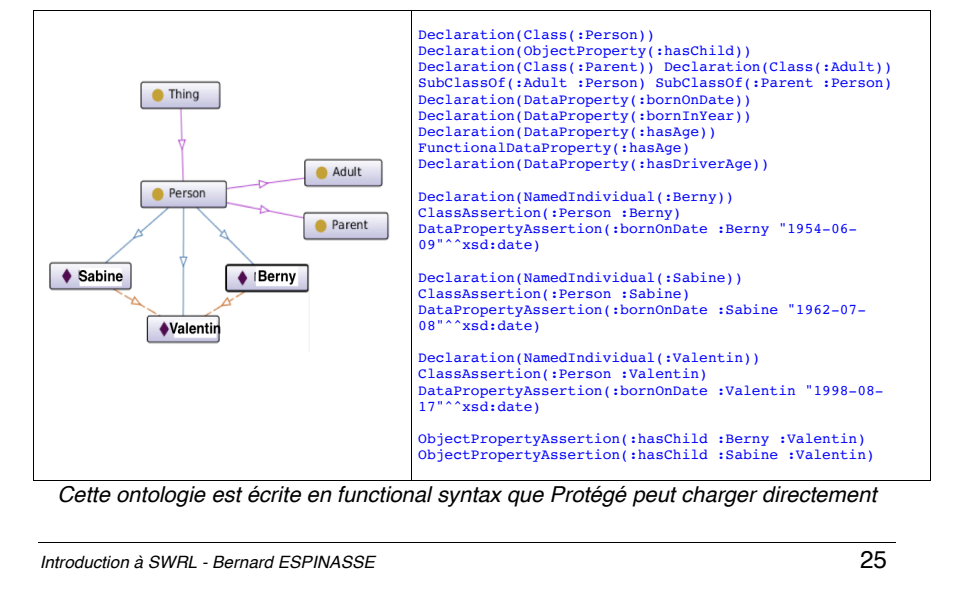

### **Exemples de règle SWRL (6)**

Dans Protégé, ces règles sont spécifiées selon une variante de la syntaxe *Manchester* sans *namespace qualifiers :*

- § R1- Person(?p), swrlb:subtract(?age, ?nowyear, ?year), thisYear(?nowyear), bornInYear(?p, ?year) -> hasAge(?p, ?age)
- § R2 Person(?p), hasAge(?p, ?age), swrlb:greaterThan(?age, 18) -> Adult(?p)
- R3 Person(?p), hasAge(?p, ?age), xsd:integer[ $>$  = 18,  $<=$  65](?age) - $>$ hasDriverAge(?p, true)
- § **R4 - Person(?x), (hasChild min 1 Person)(?x) -> Parent(?x)**
- § R5 Person(?p), swrlb:date(?date, ?year, ?month, ?day, ?timezone), bornOnDate(?p, ?date), xsd:date(?date) -> bornInYear(?p, ?year)

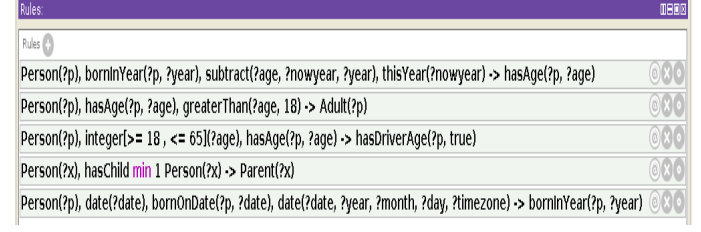

*Introduction à SWRL - Bernard ESPINASSE* 27

### **Examples of SWRL rules (5)**

#### L'ontologie défini aussi quelques règles SWRL :

#### **Rule 1:**

DLSafeRule(Annotation(rdfs:comment "**Rule computing hasAge from bornInYear**") **Body**(ClassAtom(:Person Variable(var:p)) DataPropertyAtom(:bornInYear Variable(var:p) Variable(var:year)) BuiltInAtom(my:thisYear Variable(var:nowyear)) BuiltInAtom(swrlb:subtract Variable(var:age) Variable(var:nowyear) Variable(var:year))) **Head**(DataPropertyAtom(:hasAge Variable(var:p) Variable(var:age))))

#### **Rule 2:**

DLSafeRule(Annotation(rdfs:comment "**Rule with core builtin swrlb:greaterThan**") **Body**(ClassAtom(:Person Variable(var:p)) DataPropertyAtom(:hasAge Variable(var:p) Variable(var:age)) BuiltInAtom(swrlb:greaterThan Variable(var:age) "18"^^xsd:integer ))**Head**(ClassAtom(:Adult Variable(var:p))))

#### **Rule 3:**

DLSafeRule(Annotation(rdfs:comment "**Rule with data range restriction**") **Body**(ClassAtom(:Person Variable(var:p)) DataPropertyAtom(:hasAge Variable(var:p) Variable(var:age)) DataRangeAtom(DatatypeRestriction(xsd:integer xsd:minInclusive "18"^^xsd:integer xsd:maxInclusive "65"^^xsd:integer) Variable(var:age)) )**Head**(DataPropertyAtom(:hasDriverAge Variable(var:p) "true"^^xsd:boolean)))

#### **Rule 4:**

DLSafeRule(Annotation(rdfs:comment "**Rule with class expression**") **Body**(ClassAtom(ObjectMinCardinality(1 :hasChild :Person) Variable(var:x)) ClassAtom(:Person Variable(var:x)))**Head**(ClassAtom(:Parent Variable(var:x)))) **Rule 5:**

#### DLSafeRule(Annotation(rdfs:comment "**Rule computing bornInYear from bornOnDate**")

**Body**(ClassAtom(:Person Variable(var:p)) DataPropertyAtom(:bornOnDate Variable(var:p) Variable(var:date)) DataRangeAtom(xsd:date Variable(var:date)) BuiltInAtom(swrlb:date Variable(var:date) Variable(var:year) Variable(var:month) Variable(var:day) Variable(var:timezone)) )**Head**(DataPropertyAtom(:bornInYear Variable(var:p) Variable(var:year))))

*Introduction à SWRL - Bernard ESPINASSE* 26

### **Exemples de règle SWRL (7)**

#### **Rule 4:**

- § **Syntaxe Protege : Person(?x), hasChild min 1 Person(?x) -> Parent(?x)**
- § **Signification** : les individus qui sont de la classe *Person*, et qui ont au moins une propriété *hasChild* avec un individu de la classe *Person*, doivent aussi être de la classe *ParentClass (personnes qui ont au moins un enfant sont des parents)*
- § **Functional syntax:**

```
DLSafeRule( 
     Annotation(rdfs:comment "Rule with class expression") 
     Body(
           ClassAtom( :Person Variable(var:x) ) 
           ClassAtom(
                 ObjectMinCardinality( 1 :hasChild :Person ) 
                Variable(var:x)
 )
 )
       Head(
            ClassAtom( :Parent Variable(var:x) )
      \lambda)
```
### **Exemples de règle SWRL (8)**

§ Dans Protégé, le **raisonneur** (Pellet) déduira que *Berny* et *Sabine* sont dans la classe *Parent*, comme on peut le voir dans le **coin inférieur droit** :

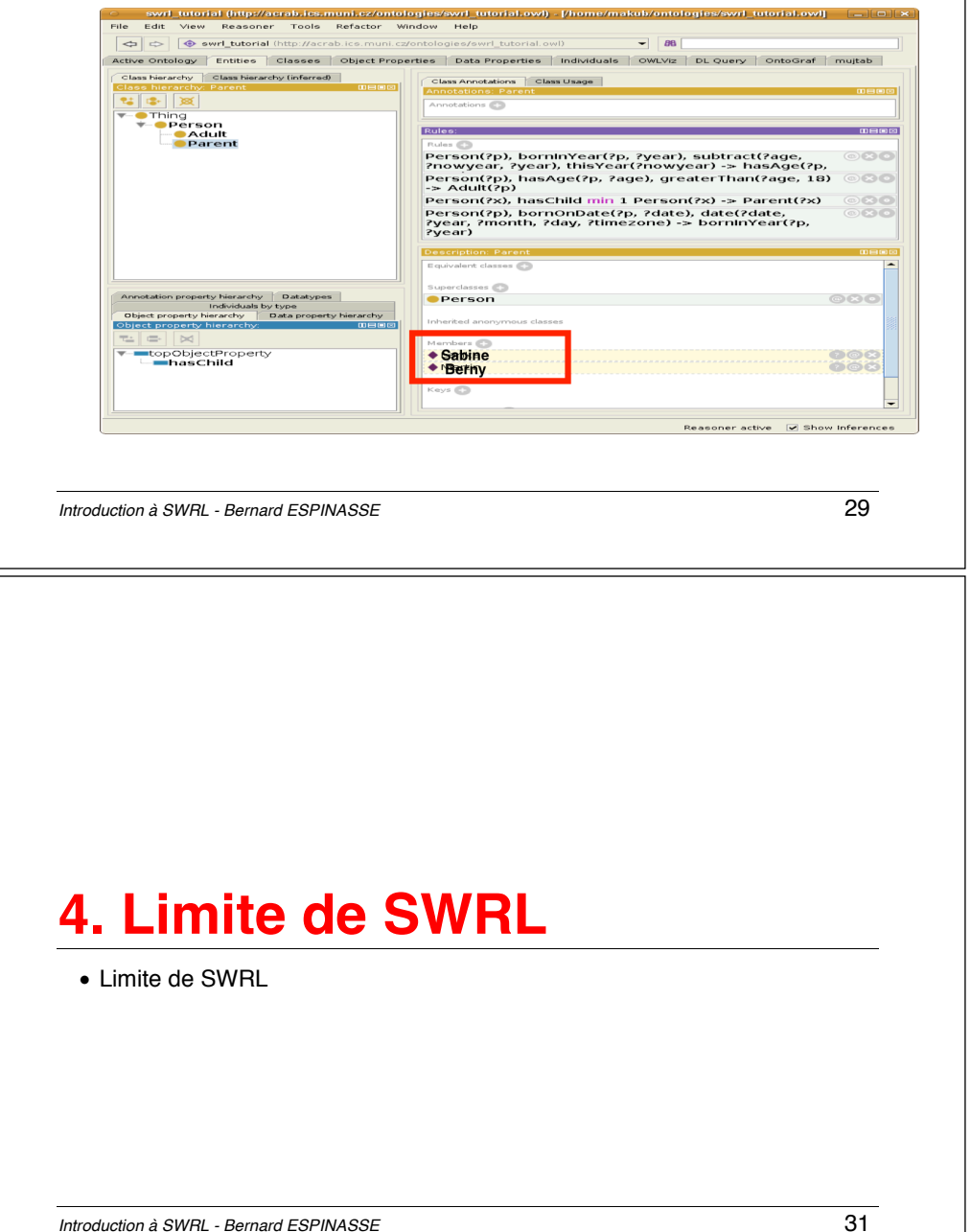

### **Exemples de règle SWRL (9)**

§ Dans Protégé, lorsque vous cliquez sur le point d'interrogation **(?)** à droite de l'information déduite, le **raisonneur fournit même des informations sur la manière dont cette information a été déduite** :

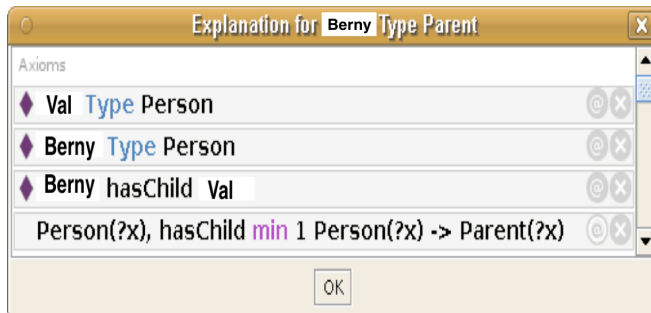

*Introduction à SWRL - Bernard ESPINASSE* 30

### **Limite de SWRL : décidabilité**

- § Des règles SWRL arbitraires peuvent conduire à de l'indécidabilité.
	- ðAussi seulement des règles SWRL appelées **DLsafe** sont implémentées dans des raisonneurs
- § **Règles DL-safe** :
	- § Sont des règles **appliquées** seulement **à des individus nommés**
	- § Elles ne **s'appliquent pas** à **des individus qui ne sont pas nommés**, mais connu comme existant